# WVITec

vertical software

## Hur påverkas FAS och LabOra vid större avbrott i

## Sveriges infrastruktur?

### Vilka scenarion kan påverka FAS och LabOra?

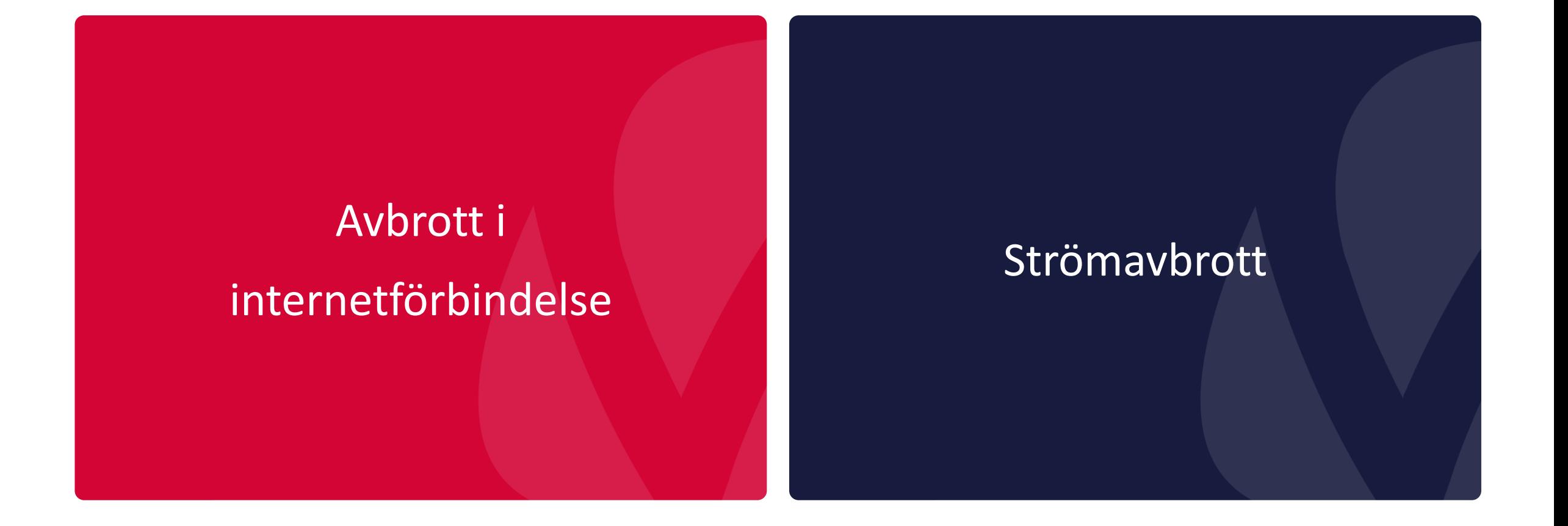

### Hur driftas era program?

### "På plats" (On-premise)

- Program som driftas på plats hos er
- Lokalt installerade på era datorer och era egna servrar
- Datakommunikation sker via ert lokala nätverk

- Program som driftas på servrar på annan plats
- Installerade på annan parts servrar
- Datakommunikation sker via internetförbindelse

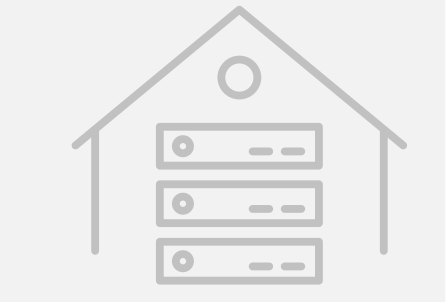

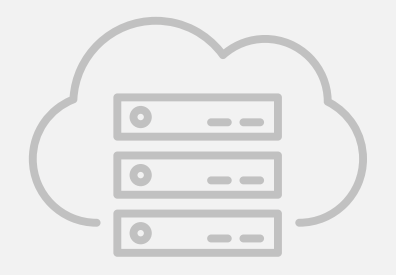

## Vilka av Vitecs program driftas på vilket sätt?

### "På plats" (On-premise)

- FAS Anläggning
- FAS Diarie
- FAS Kyrkogård
- FAS Lön
- FAS Redovisning
- FAS Reskonta
- LabOra EFH
- LabOra Ekonomi
- LabOra Karta
- LabOra Kyrkogård
- LabOra Lön
- SK-Map

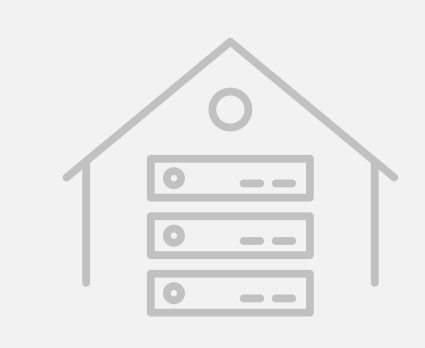

- Bisättning
- FAS Bokning
- FAS Brevlåda
- FAS Elektronisk faktura
- FAS Karta
- FAS Tid
- Gravar.se
- LabOra ACTA
- LabOra Kyrkwebben
- LabOra Medarbetaren
- LabOra Tid
- LabOra Webbkarta

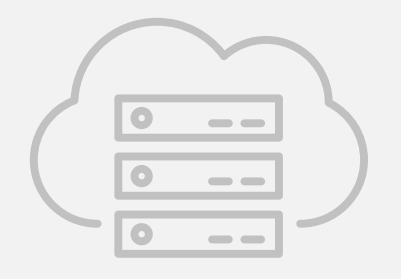

## GIP (Gemensam IT-Plattform)

### "På plats" (On-premise)

- FAS Anläggning
- FAS Diarie
- FAS Kyrkogård
- FAS Lön
- FAS Redovisning
- FAS Reskonta
- LabOra EFH
- LabOra Ekonomi
- LabOra Karta
- LabOra Kyrkogård
- LabOra Lön
- SK-Map

- FAS Anläggning
- FAS Diarie
- FAS Kyrkogård
- FAS Lön
- FAS Redovisning
- FAS Reskonta
- LabOra EFH
- LabOra Ekonomi
- LabOra Karta
- LabOra Kyrkogård
- LabOra Lön
- SK-Map

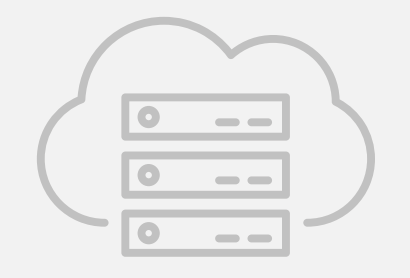

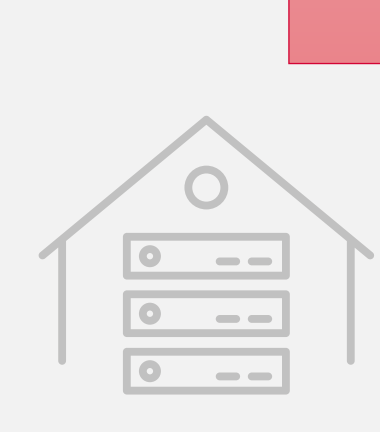

## Externa integrationer

- Uppslag och uppdatering av personuppgifter via Kommunikatorn
- Inskickning av begravnings- och kremationsintyg till Skatteverket
- Inrapportering till Pensionskassan
- Publicering av bokningar i kalendern på Svenska kyrkans hemsida
- Värmestyrning av fastigheter och lokaler
- m fl

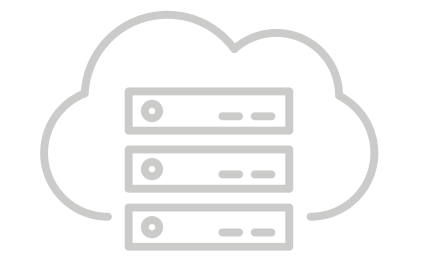

## Vad gör Vitec för att minimera riskerna för avbrott?

## Redundans – Dubbelt av allt!

- 2 fysiska serverhallar
- Serverhallarna ligger i Umeå
- 4 km mellan serverhallarna
- Dubbla, privata fibernät kopplar samman serverhallarna
- Fiberkablarna är dragna två olika sträckor
- Dieselgeneratorer vid elavbrott

### Redundans – Dubbelt av allt!

#### Serverhall 1

- Dubbla elleverantörer med leverans via separata anslutningar/nät
- Dubbla UPS "Uninterruptible power supply"
- Dubbla kylanläggningar
- Dubbla internetförbindelser med leverans via separata anslutningar/nät

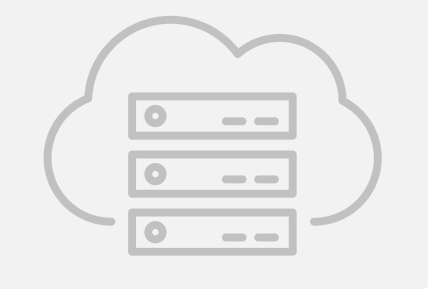

### Serverhall 2

- Dubbla elleverantörer med leverans via separata anslutningar/nät
- Dubbla UPS "Uninterruptible power supply"
- Dubbla kylanläggningar
- Dubbla internetförbindelser med leverans via separata anslutningar/nät

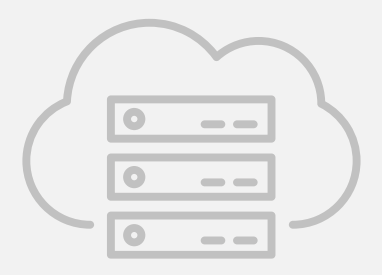

## Vad kan ni göra i Vitecs program för att vara förberedda?

## Ta ut information från delsystem

### Kyrkogård

- Rapporter gravbok
	- Gravplats / Gravrätt
	- Gravsatt
	- Minneslund
	- Namnregister
- Exportera gravregister till Excel

## Ta ut information från delsystem

### Bokning

- Rapporter bokningar
	- Kalenderöversikt
	- Bokningsrapport för t.ex. begravningar
- Export till Excel

## Ta ut information från delsystem

Karta

- Utskrift karta
- Detaljkartor för respektive kvarter som visar lediga gravar

### Hämta hem lokal kopia

- För församlingar som kör FAS i GIP
- Möjlighet att installera programmen lokalt på en dator
- Hämta hem servicekopia vecko- eller månadsvis
- Ingår i licensavgiften

## Guider för beredskap

- Nya guider för hur man tar ut olika rapporter för beredskap
- Kommer i informationsflödet i programmen
- Släpps för FAS Kyrkogård och LabOra Kyrkogård under oktober
- Släpps för FAS Bokning och LabOra Medarbetaren senare i höst